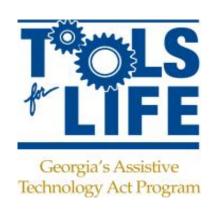

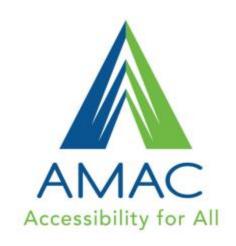

## AT 101: Understanding and Advocating for Assistive Technology

Carolyn Phillips, Tools for Life

With contributions from Christopher Lee, Martha Rust, Liz Persaud & Ben Jacobs & Ben Satterfield

www.gatfl.org

For Handouts: <a href="http://www.gatfl.gatech.edu/tflwiki">http://www.gatfl.gatech.edu/tflwiki</a>

LDA Webinar Thursday, September 18 7pm-8pm

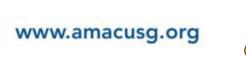

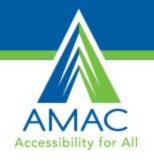

## Welcome to the Assistive Technology Revolution!

The world around us is evolving at an astounding rate. Assistive Technology developments have been foundational in this evolution and a catalyst for producing positive life-changing results for individuals with disabilities.

This session will take a closer look at:

- AMAC | Tools for Life AT Act Program
- Advocacy & Knowing Your Rights
- Making and LD Evaluation Your Action Plan
- Understanding Assistive Technology
- Using "Low/Light Tech" to inform "Mid/High Tech Solutions"
- 5 Trends to Watch
- where we are and perhaps, where we are going.

...all in 50 minutes!

For Handouts: <a href="http://www.gatfl.gatech.edu/tflwiki">http://www.gatfl.gatech.edu/tflwiki</a>

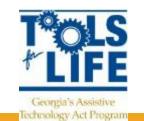

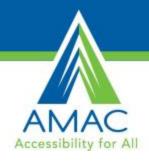

### **AMAC**

AMAC Accessibility is a social change organization on a mission to create affordable services for governmental, private and nonprofits organization working with individuals with disabilities. Services include e-text, braille, captioning, assistive technology, office management software and consulting.

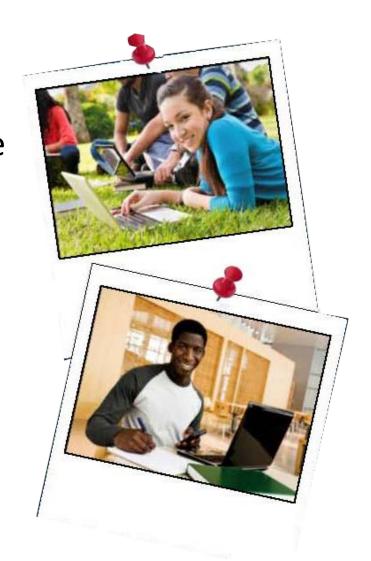

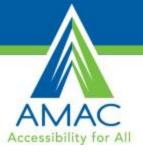

### **Accessibility Made Smart**

AMAC creates practical solutions that work, with a focus on utility, ease of use, and high quality.

- Accessibility Consulting focuses on organizational accessibility needs with evaluation, technical assistance, customer support, and website accessibility solutions.
- Braille Services produces customized projects from both print materials and electronic text including partial books and chapters or graphics only using cutting-edge technology.
- **Captioning Services** makes classrooms, meetings, labs and other audio environments fully accessible for deaf or hard-of-hearing.
- Professional E-Text Producers provide high-quality e-text in many formats such as PDF, DOC, DAISY, and HTML.
- Certified Assistive Technology team provides on-site and remote assessments, demonstrations, training and technical assistance for education, work, and daily living environments.

For more information, please visit our website at www.amacusg.org

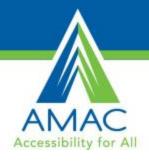

### **Tools for Life Mission**

We're here to help Georgians with disabilities gain access to and acquisition of assistive technology devices and assistive technology services so they can live, learn, work, and play independently in the communities of their choice.

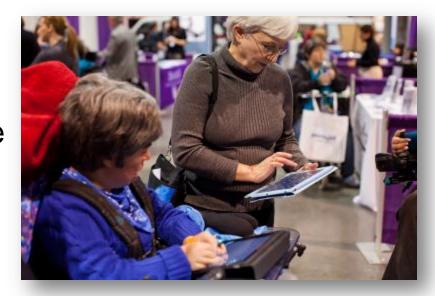

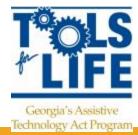

### Tools for Life & TFL Network

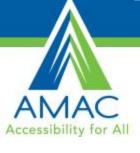

### TFL developed Georgia's Plan for AT

- We serve individuals of all ages & all disabilities in Georgia
  - Over 50,000 thru various activities throughout the year

### TFL Network

- Assistive Technology Resource Centers/Outreach Sites
- Lending Libraries
- Training and Demonstrations
- AT Reuse
- AT Funding Education and Resources

### Online Resources

www.gatfl.org - 5,000 unique visitors a month

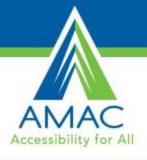

### Come Visit Us!

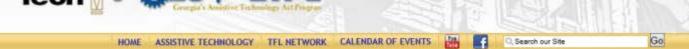

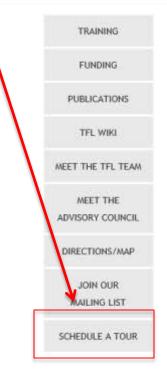

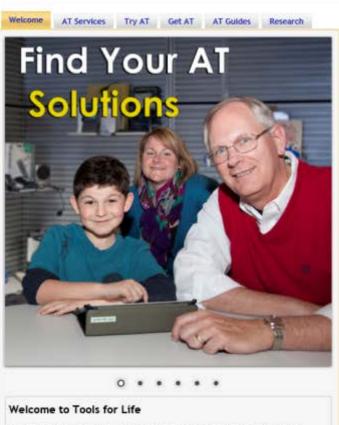

Tools for Life, Georgia's Assistive Technology Act Program, is dedicated to increasing access to and acquisition of assistive technology (AT) devices and services for Georgians of all ages and disabilities so they can live, learn, work and play independently and with greater freedom in communities of their

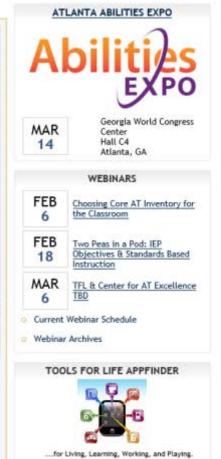

# AMAC Accessibility for All

### **Tools for Life AT Demo Lab**

- Tablets
- Vision Items
- DME
- Communication
- Games
- Software
- Switches
- Keyboards

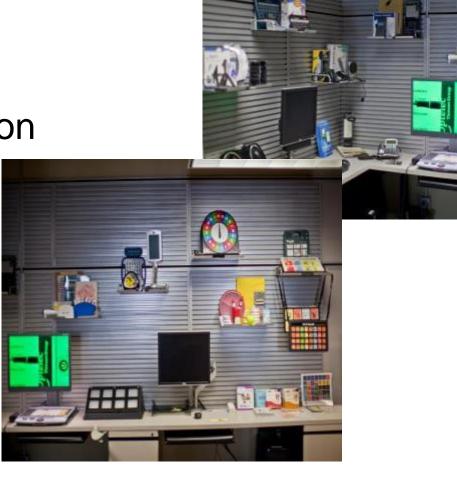

### **Tools for Life AT Demo Lab**

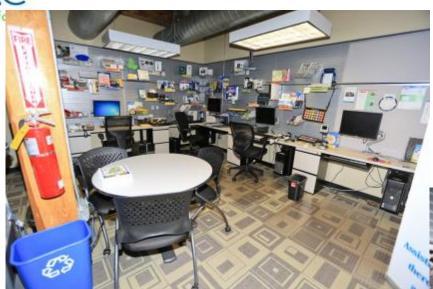

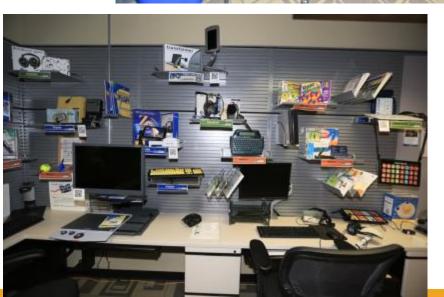

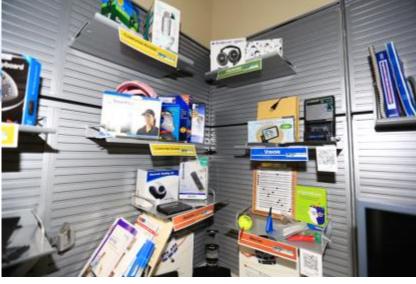

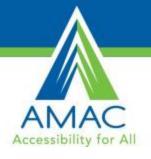

### TFL AppFinder

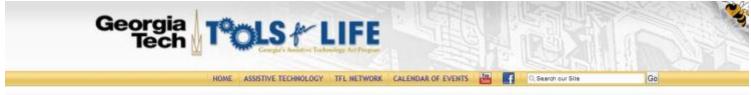

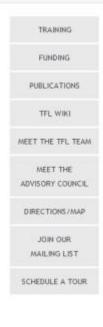

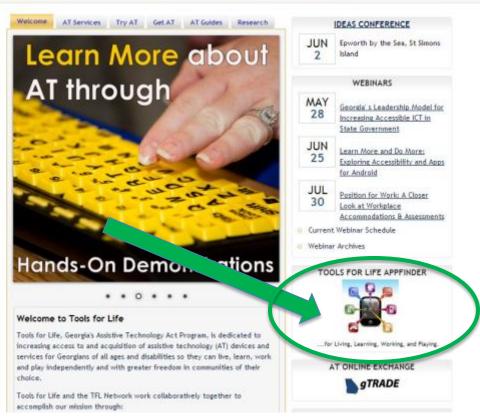

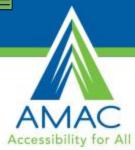

### TFL AppFinder

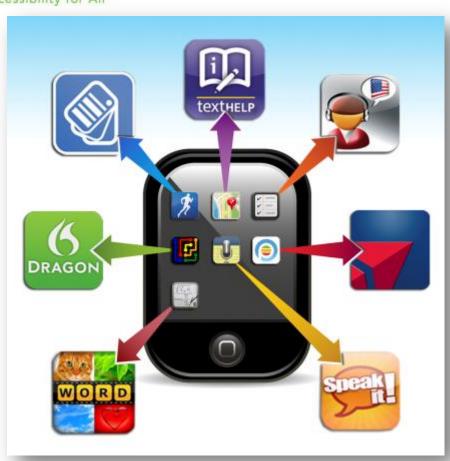

### Search by:

- ✓ App Name
- √ Categories
  - Book
  - Education
  - Environmental Adaptations
  - Hearing
  - Cognition, Learning,
     Developmental
  - Navigation
  - Personal Care and Safety
  - Productivity
  - Communication
  - Therapeutic Aids
  - Vision

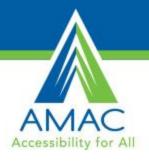

## Get to Know Your AT Act Program

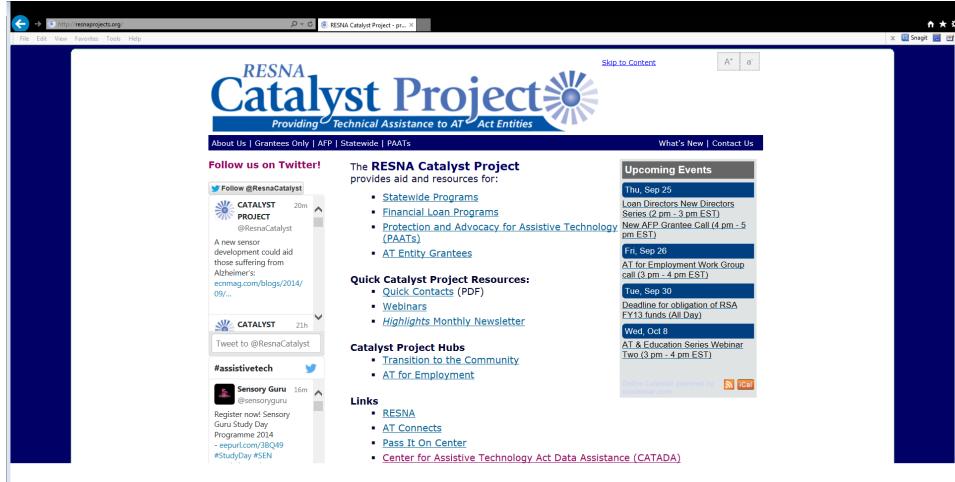

http://resnaprojects.org/

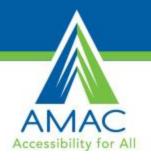

### Guiding Principles

- We Collectively are Brilliant & Can find an Innovative Path and Create Brighter Futures
- We must Think, Live and Act from a place of Abundance We have enough time, money, resources…
- We Must Focus on Abilities!
- Assistive Technology is Key to Success.
- Success Breeds Success
- YOU have the Power to make the Difference!
  - Change vs. Progress (Bob Phillips)

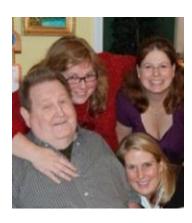

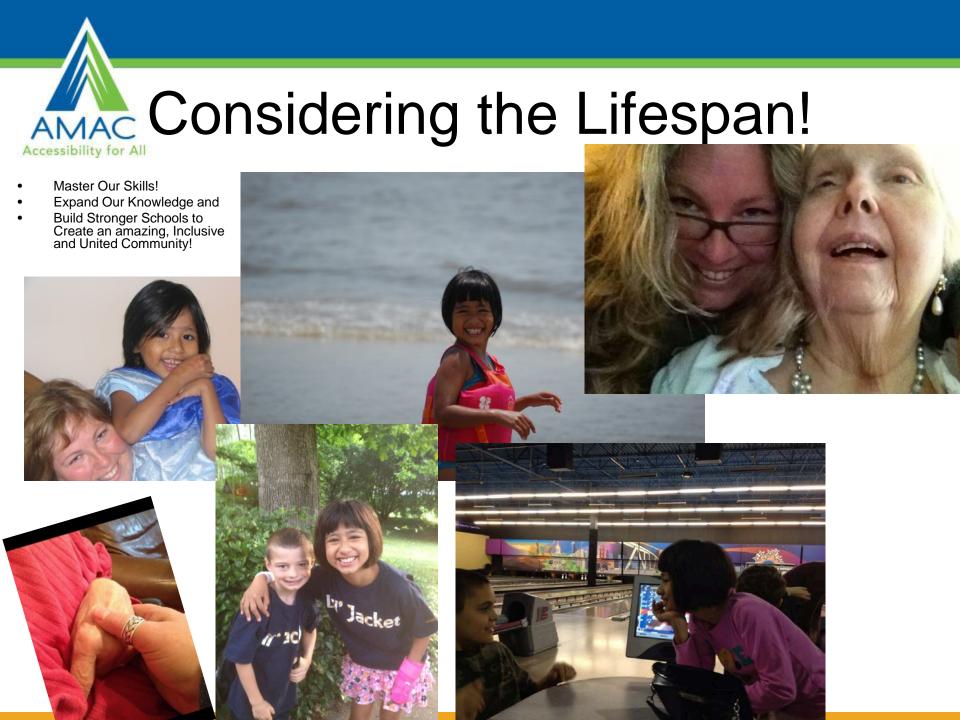

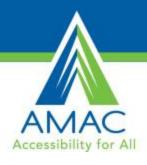

### Consider this -

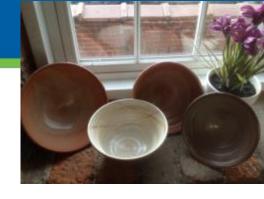

- My Success relied on
  - Assistive Technology!!
    - Try before you buy Explore!
    - Training
    - Think across environments
      - Laptop Still Need!
      - iPhone I used 13 apps yesterday and today!
      - iPad use everyday
    - Organization Learn Your Style
      - efficiency brings peace
    - Evaluations Hot Button
      - Working from No/Old/Incorrect info
      - Don't trust everything you read & hear
    - Advocate for an AT Evaluation/Assessment

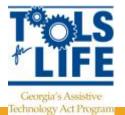

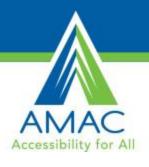

### Consider this -

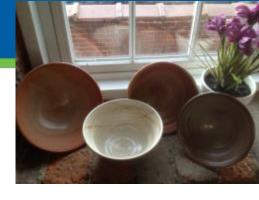

- My Success relies on
  - Failing
  - Dignity of Failure
    - I learned More from My "Failures" sometimes than my "successes"
    - Give yourself room to fail and Grow from the experience
    - Learn to Laugh…a lot!
    - Be Optimistic...
    - Evaluate & Evolve!

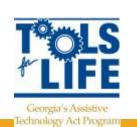

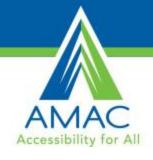

# Begin with the End in Mind!Know Your Rights

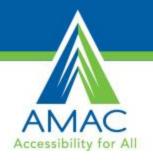

### Why Assistive Technology?

- For a person without a disability, technology makes things easier....
- For a person with a disability, technology makes things possible.
- TIP: USE AT. I have yet to meet a successful student with disabilities who doesn't use Any AT.

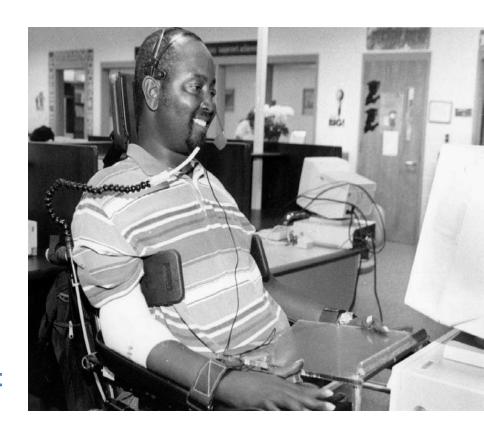

### What is Assistive Technology?

### **Assistive Technology Device**

...any item, piece of equipment or product that is used to increase, maintain or improve functional capabilities of individuals with disabilities.

- Public Law 105-394 [29 USC 2201]

#### Low/No-tech

- pencil grip
- · adapted books
- slant board
- highlighters, tape
- magnifiers
- color coding
- · read to out loud
- picture schedule
- strategies for memory
- colored transparencies
- Proof readers
- note taker

#### Mid-Tech

- word prediction
- text to speech
- speech to text
- spell checkers
- talking calculators
- · digital recorders
- organizers
- e-books
- adapted keyboard
- adapted mouse
- adapted toys
- CCTV
- apps under \$100

### High-Tech

- computer/laptops
- tablets/phablets
- smartphones,
- smartpens
- OCR scanner/software
- magnification software
- speech output devices
- switch, joystick access
- scanning access
- voice recognition
- environmental control devices
- apps over \$100

### AMAC Accessibility for All

### What is an AT Service?

### **Assistive Technology Services**

Any service that **directly assists an individual with a disability** in the selection, acquisition, or use of an assistive technology device.

#### Includes:

- Evaluating
- Providing devices
- Selecting, Designing, Customizing
- Maintaining, Repairing
- Coordinating
- Training/Technical Assistance student, family and school service providers

- Public Law 105-394 [29 USC 2201]

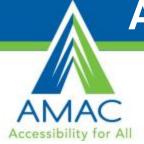

### **Assistive Technology Continuum**

### **Observations & "Hanging out with Intent"**

Assistive Technology is a **continuum of tools, strategies, and services** that match a person's needs, abilities and tasks.

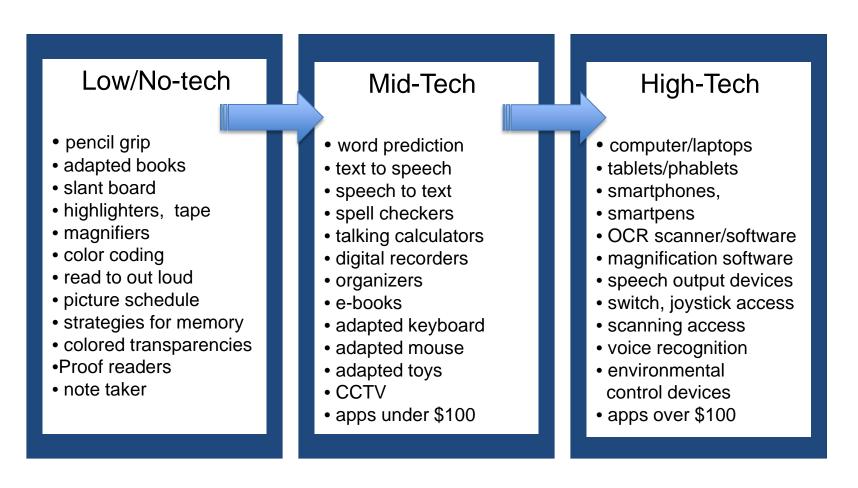

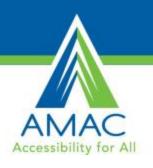

## Assistive Technology Laws Family Center on Technology and Disability

- Americans with Disabilities Act (ADA)
   Public Law 101-336 [42 USC 12101]
- Individuals with Disabilities Education Act (IDEA)
  The Individuals with Disabilities Education Act (IDEA) was initially passed in 1975 as P.L. 94-142. P.L. 94-142 has been amended many times since passing in 1975, most recently in 2004.
- Section 508 of the Rehabilitation Act
   29 U.S.C. § 794d
- Assistive Technology Act of 1998, as amended in 2004
   Public Law 105-394 [29 USC 2201]
- Carl D. Perkins Vocational and Technical Education Act Amendments of 1998
   Public Law 105-332 Section 1 (b) [20 USC 2302]
  - http://www.fctd.info/resources/techlaws.php

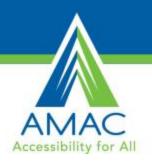

## Assistive Technology Laws Family Center on Technology and Disability

- Fair Housing Act Amendments of 1988
   Public Law 100-430 [42 USC 3604]
- The Hearing Aid Compatibility Act of 1988
   Public Law 100-394 [47 USC 610 (b)]
- The Television Decoder Circuitry Act of 1990, Section 3 Public Law 101-431 [47 USC 303 (u)].
- Telecommunications Act of 1996
   Public Law 104-104 [47 USC 255]
- Federal Government Procurement of Accessible Information Technology Public Law 105-220 section 408 [29 USC 794 (d)]
- Workforce Investment Act of 1998!
   Public Law 105-220 [29 USC 701]
  - http://www.fctd.info/resources/techlaws.php

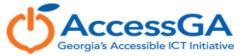

#### About AccessGA

AccessGA is a joint initiative of the Georgia State ADA Coordinator's Office, the Georgia Institute of Technology's AMAC Accessibility Solutions and Research Center, and The Georgia Technology Authority. AccessGA's purpose is to support Georgia state agencies with Information and Communication Technology (ICT) accessibility, promoting equal and timely access for employees and customers with a wide range of disabilities.

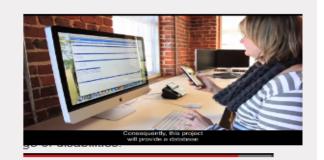

### Support For customer support, call 855-495-0374 or complete the request form. Consult the AccessGA Wiki for online support. Email Select a Category ... V Category Request

#### **Event Calendar**

To view more information or to register for an upcoming event, please click on the name of the event.

No upcoming events scheduled

#### **Accessibility Services**

Assistive Technology

Reset

Submit

Document Content Remediation Voluntary Product Accessibility Template (VPAT)

#### Agency Network

Administrative Office of the Courts Board of Regents of the University System of Georgia

#### Resources

WebAIM Wiki

WAVE

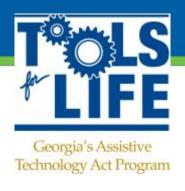

### **Consider this:**

- Is your agency or organization, or ones you routinely use, producing accessible ICT? Website? Forms? Word documents? Manuals? PowerPoints? Excel forms?
- When you use contractors to develop websites or applications, are you requiring that they comply with WCAG guidelines?
- Be Aware: JAWS users may not see all of the problems on a website. JAWS is intelligent enough to self-correct certain accessibility flaws.

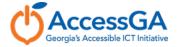

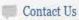

PHOTOS & VIDEO

**BRIEFING ROOM** 

ISSUES

the ADMINISTRATION

the WHITE HOUSE

our GOVERNMENT

Photos & Videos . Video

OG

Search WhiteHouse.gov

Search

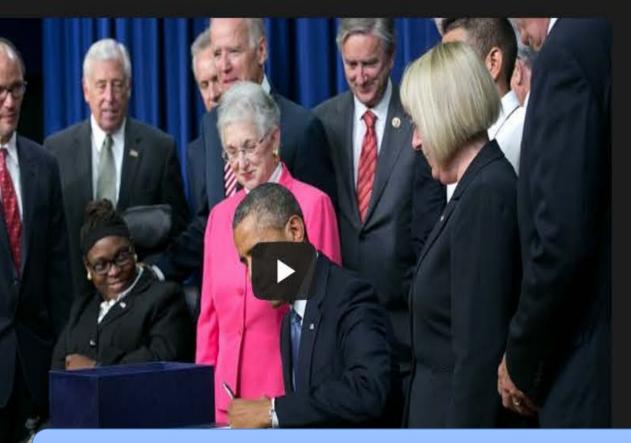

### The President Signs the Workforce Innovation and Opportunity Act

July 22, 2014 | 29:19 | Public Domain

President Obama and Vice President Biden deliver remarks before the signing of the Workforce Innovation and Opportunity Act.

Download <u>mp4</u> (1080MB) | <u>mp3</u> (28MB)

Read the Transcript

AT Act Moves from Department of Education to Health and Human Services

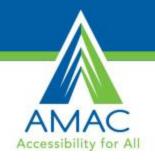

## Moving from Information to Action

#### **Evaluations for Learning Disabilities**

- One to one assessment
- Comprehensive battery of tests
- Detailed report with recommendations for support in work and/or learning
- What did You learn in your LD Evaluation?
- Moving from Information to Action
  - Using your Evaluation results as an Action
     Plan for AT

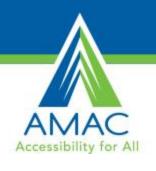

### **Auditory Processing Disorder (APD)**

- "Also known as Central Auditory Processing Disorder, this is a
  condition that adversely affects how sound that travels unimpeded
  through the ear is processed or interpreted by the brain.
  Individuals with APD do not recognize subtle differences
  between sounds in words, even when the sounds are loud
  and clear enough to be heard. They can also find it difficult to
  tell where sounds are coming from, to make sense of the order of
  sounds, or to block out competing background noises."
- What does this information tell us regarding our AT Action Plan?

http://ldaamerica.org/types-of-learning-disabilities/

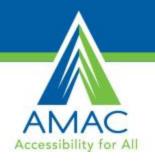

#### **Dyscalculia**

- "A specific learning disability that affects a person's ability to understand numbers and learn math facts.
- Individuals with this type of LD may also have:
  - poor comprehension of math symbols,
  - may struggle with memorizing and organizing numbers,
  - have difficulty telling time, or
  - have trouble with counting."
- What does this information tell us regarding our AT Action Plan?

http://ldaamerica.org/types-of-learning-disabilities/

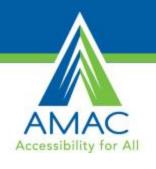

#### Dysgraphia

- "A specific learning disability that affects a person's handwriting ability and fine motor skills.
- Problems may include illegible:
  - handwriting,
  - inconsistent spacing,
  - poor spatial planning on paper,
  - poor spelling, and
  - difficulty composing writing as well as thinking and writing at the same time."
- What does this information tell us regarding our AT Action Plan?

http://ldaamerica.org/types-of-learning-disabilities/

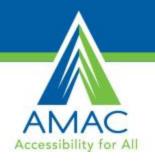

#### **Dyslexia**

- A specific learning disability that affects reading and related languagebased processing skills. Dyslexia is sometimes referred to as a Language-Based Learning Disability.
- The severity can differ in each individual but can affect:
  - reading
  - fluency,
  - decoding,
  - reading comprehension,
  - recall,
  - writing,
  - spelling, and
  - sometimes speech and can exist along with other related disorders.
- What does this information tell us regarding our AT Action Plan? <a href="http://ldaamerica.org/types-of-learning-disabilities/">http://ldaamerica.org/types-of-learning-disabilities/</a>

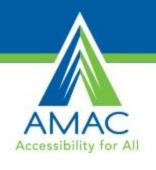

#### **Visual Perceptual/Visual Motor Deficit**

- A disorder that affects the understanding of information that a person sees, or the ability to draw or copy. A characteristic seen in people with learning disabilities such as Dysgraphia or Non-verbal LD, it can result in:
  - missing subtle differences in shapes or printed letters,
  - losing place frequently,
  - struggles with cutting,
  - holding pencil too tightly, or
  - poor eye/hand coordination.
- What does this information tell us regarding our AT Action Plan?

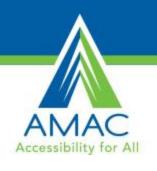

### **Language Processing Disorder**

- A specific type of Auditory Processing Disorder (APD) in which there is difficulty attaching meaning to sound groups that form words, sentences and stories. While an APD affects the interpretation of all sounds coming into the brain, a Language Processing Disorder (LPD) relates only to the processing of language. LPD can affect expressive language and/or receptive language.
- What does this information tell us regarding our AT Action Plan?

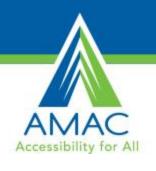

#### **Non-Verbal Learning Disabilities**

- "A disorder which is usually characterized by a significant discrepancy between higher verbal skills and weaker motor, visual-spatial and social skills. Typically, an individual with NLD (or NVLD) has trouble interpreting nonverbal cues like facial expressions or body language, and may have poor coordination."
- What does this information tell us regarding our AT Action Plan?

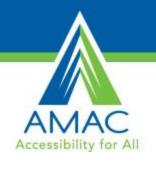

- What does this information tell us regarding our AT Action Plan?
- Avoid the temptation of a "cookie-cutter approach"
- Customize approach No 2 individuals are the same. We all have different strengths and Abilities to build upon.

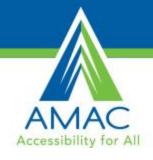

# **Building a Firm Foundation for AT Success!**

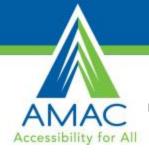

## MAC The "FAST" Track

- Frustration
- Anxiety
- Stress
- Tension

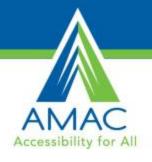

## Human Activity Technology (HAAT) Model

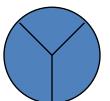

- Human: represents the skills and abilities of the person with a disability
- Activity: a set of tasks to be performed by the person with a disability
- <u>Context</u>: the setting or social, cultural and physical contexts that surround the environment in which the activity must be completed
- Assistive Technology: devices or strategies used to bridge the gap between the person's abilities and the demands of the environment

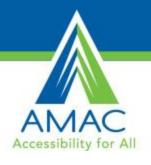

## The SETT Framework

S = Student/Skills

**E** = Environment

T = Tasks

T = Tools

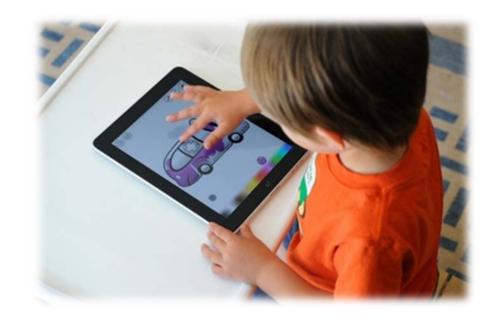

Adapted from Joy Zabala www.joyzabala.com

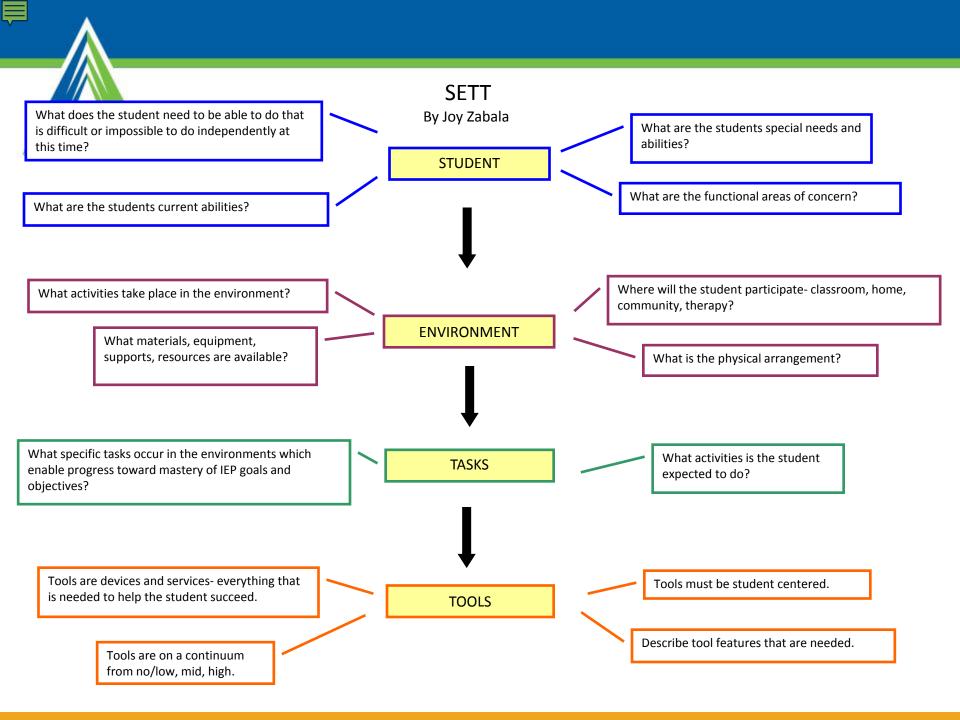

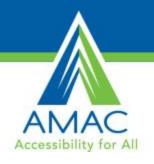

## Examples of Where and When Assistive Technology Can Support the Perception & Discrimination Process

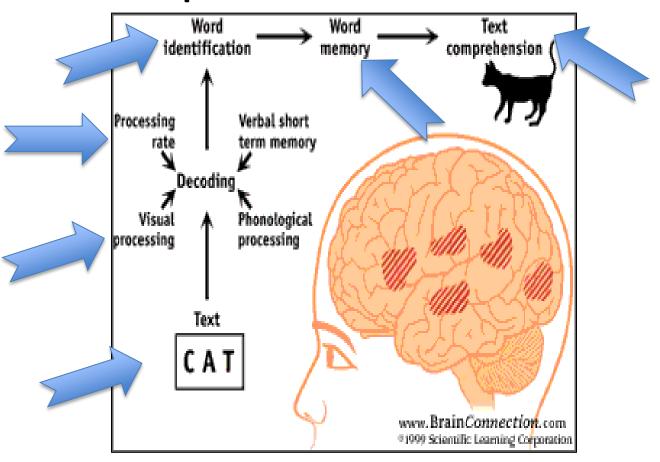

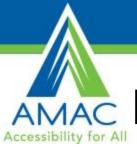

## Promoting Strengths & Managing Weaknesses & Stress!

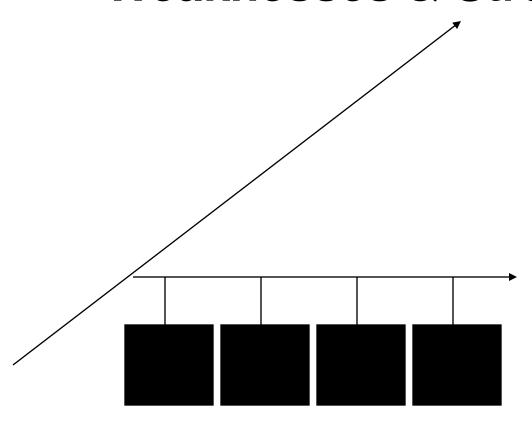

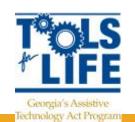

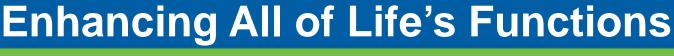

## AMAC Accessibility for All

### Considering AT:

- Identify
   Environments
- Determine the Functional Areas
- Select AT
- Dr. Cheryl Wissick and
- Dr. Elizabeth Bagley

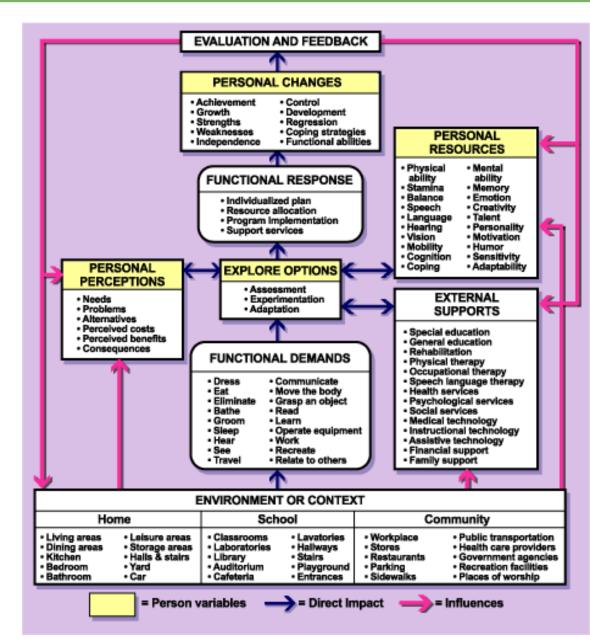

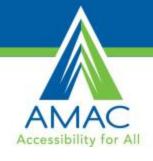

# **Exploring Assistive Technology Strategies and Solutions**

Try before you buy

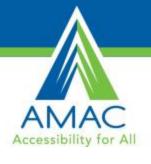

## **Ergonomics**

- Inhibits blood flow
- Creates muscle shortening
- Stresses back muscles and compresses spine
- Can inhibit learning
- Compresses diaphragm
  - Affects breathing
  - Voice quality

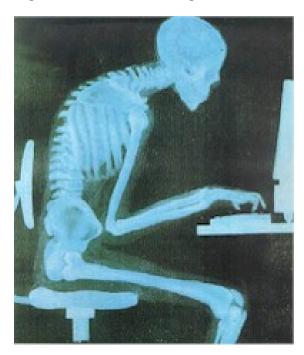

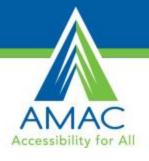

## **Ergonomics in the Classroom**

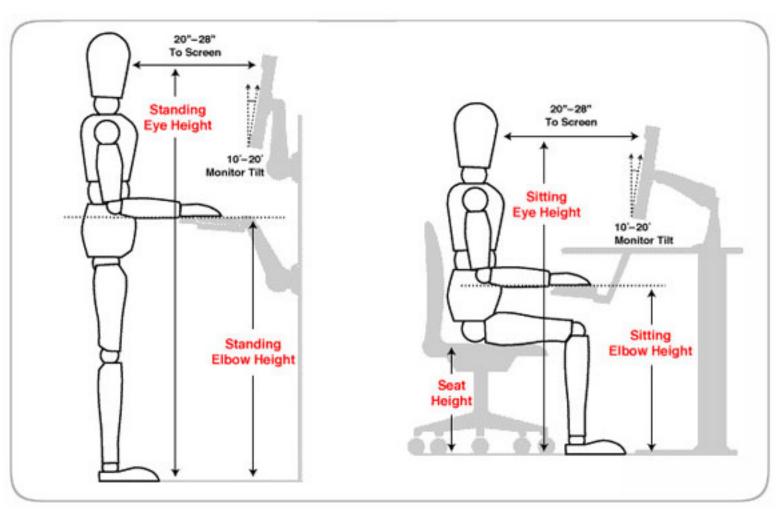

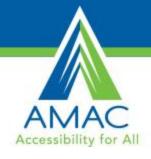

## **Know Your Tablets**

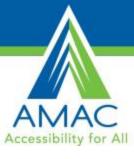

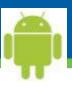

## **Android Device Fragmentation**

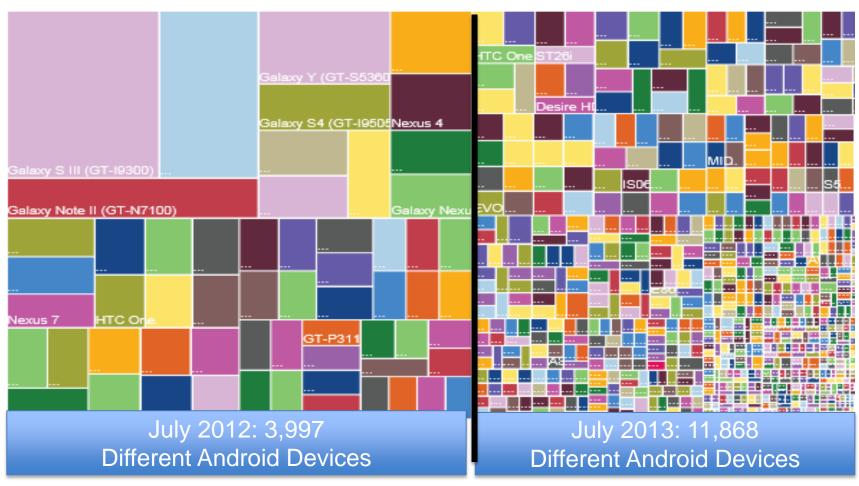

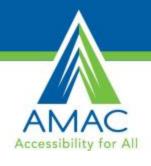

## **Comparing Tablets**

| Property                      | Android                                      | iOS                                                                                           | MS Windows                                          | Amazon Kindle                                                                                | Barnes and Noble<br>Nook                                                                                                    |
|-------------------------------|----------------------------------------------|-----------------------------------------------------------------------------------------------|-----------------------------------------------------|----------------------------------------------------------------------------------------------|----------------------------------------------------------------------------------------------------|
| Number and variety of Tablets | Over 11,000                                  | iPad and iPad mini                                                                            | Several                                             | Kindle Fire and Fire HD                                                                      | Nook HD                                                                                                    |
| Operating System              | Android (Jelly<br>bean)                      | ios7 (Sept 18,<br>2013)                                                                       | Microsoft Windows<br>8                              | Modified version of<br>Android ICS                                                           | Modified version of<br>Android- Microsoft<br>bought 2013                                                                    |
| Apps                          | 860,815<br>(AppBrain.com<br>updated 9/13/13) | 900,000 with<br>375,00 optimized<br>for iPad/mini<br>(mobileburn.com<br>updated June<br>2013) | 104,917<br>(winbeta.org<br>updated July 4,<br>2013) | 50,000 in Amazon App store also shop in Google Play Store (theverge.com updated August 2013) | 10,000 in Barnes<br>and Noble and<br>have access to<br>Google Play store<br>(barnesandnoble.co<br>m updated August<br>2013) |
| Software Updates              | As it becomes available on Google            | Apple releases updates                                                                        | MS releases updates                                 | Amazon releases updates                                                                      | Barnes and Noble releases updates                                                                                           |
| Interface                     | As designed by manufacturer                  | Icons and widgets designed by Apple                                                           | Metro style<br>designed by<br>Microsoft             | Modified version of regular Android                                                          | Modified version of regular Android                                                                                         |

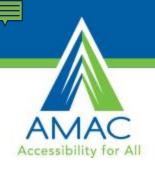

### Microsoft Surface

- Windows 8
- Slim and has a USB port
- Moveable Tiles
- Built-in Accessibility
  - Speech-to-text
  - Narrator
- Thin pressure sensitive cover that doubles as a keyboard
- Starts at \$349

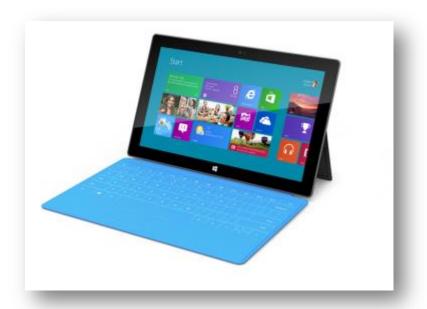

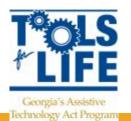

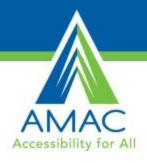

## Samsung Galaxy Tab 3

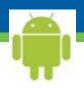

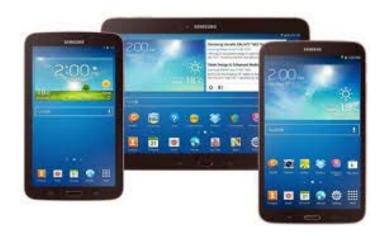

- Android System
- 7, 8, or 10 in screen
- Camera
- Micro card
- Wi-Fi
- USB for computer
- Some built-in accessibility app
  - Download others
- Starts at \$199.99

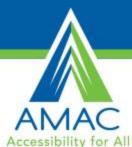

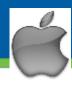

## AMAC Apple iPad/mini/ Touch

- Multi touch screen
- New iOS 7
- Millions of apps
- Surf web
- iTunes
- Videos
- Organization
- Accessibility
- Books
- Photos
- Speakers
- 5.0 megapixel camera

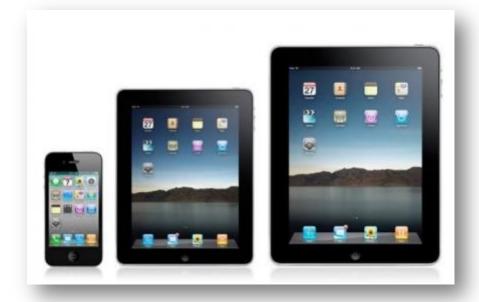

Height: 7.87 in Width: 5.3 in Depth: 0.28 in Weight: 0.68 lb

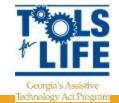

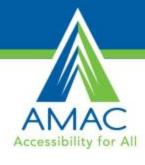

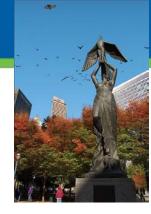

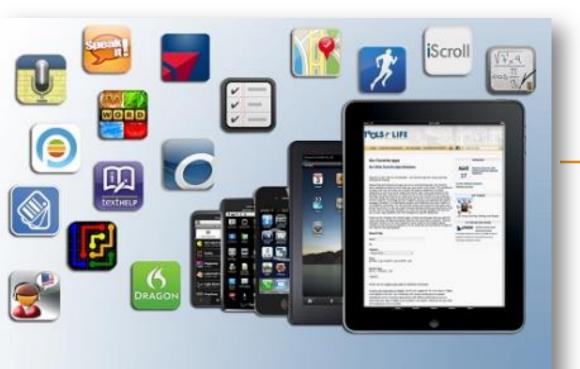

## Tools for Life AppFinder

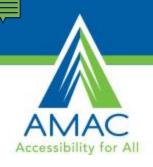

## TFL AppFinder

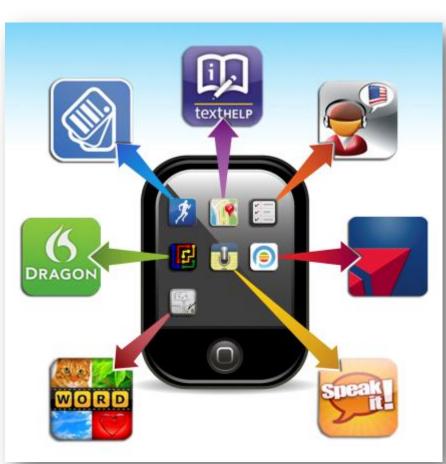

### Search by:

- ✓ App Name
- ✓ Categories
  - Book
  - Education
  - Environmental Adaptations
  - Hearing
  - Cognition, Learning,
     Developmental
  - Navigation
  - Personal Care and Safety
  - Productivity
  - Communication
  - Therapeutic Aids
  - Vision

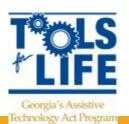

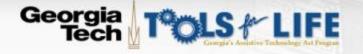

HOME

Welcome

ASSISTIVE TECHNOLOGY

AT Services

TFL NETWORK

Get AT

CALENDAR OF EVENTS

Research

AT Guides

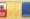

Search our Site

Go

#### TRAINING

View Presentations

Request Training

#### FUNDING

Resource & Assistance

Dollars & Sense Database

Online Equipment

Exchange

#### RESOURCES

TFL Newsletter

#### CONTACT US

Meet the TFL Team

Advisory Council

Directions/Map

Join our Mailing List

Welcome to Tools for Life

Tools for Life, Georgia's Assistive Technology Act Program, is dedicated to increasing access to and acquisition of assistive technology (AT) devices and services for Georgians of all ages and disabilities so they can live, learn, work and play independently and with greater freedom in communities of their choice.

Try AT

Tools for Life and the TFL Network work collaboratively together to accomplish our mission through:

- AT Demonstration
- AT Evaluations and Assessments
- AT Funding Options & Education
- Access to the TFL AT Lending Libraries
- AT & Durable Medical Equipment Reuse
- AT Training (Individual)
- AT Training (Groups)

#### 2013 IDEAS CONFERENCE

2013 Institute Designed for Educating All Students Conference June 3 - 6, 2013 Epworth by the Sea, St Simons Island

- Submit a Proposal
- Conference Website
- Exhibitor Details

#### WEBINARS

APR

Free for All! Resources for Teachers and Students

18

APR

24

Assistive Technology and Adapted Recreation: A Perfect Match

Current Webinar Schedule Webinar Archives

#### APP FINDER

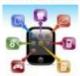

Living, Learning, Working, and Playing,

#### AT ONLINE EXCHANGE

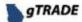

gTRADE gTRADE, Georgia's Online Equipment Exchange,

encourages members to offer AT and DME for sale or donation to others who may benefit from using technology unneeded by others.

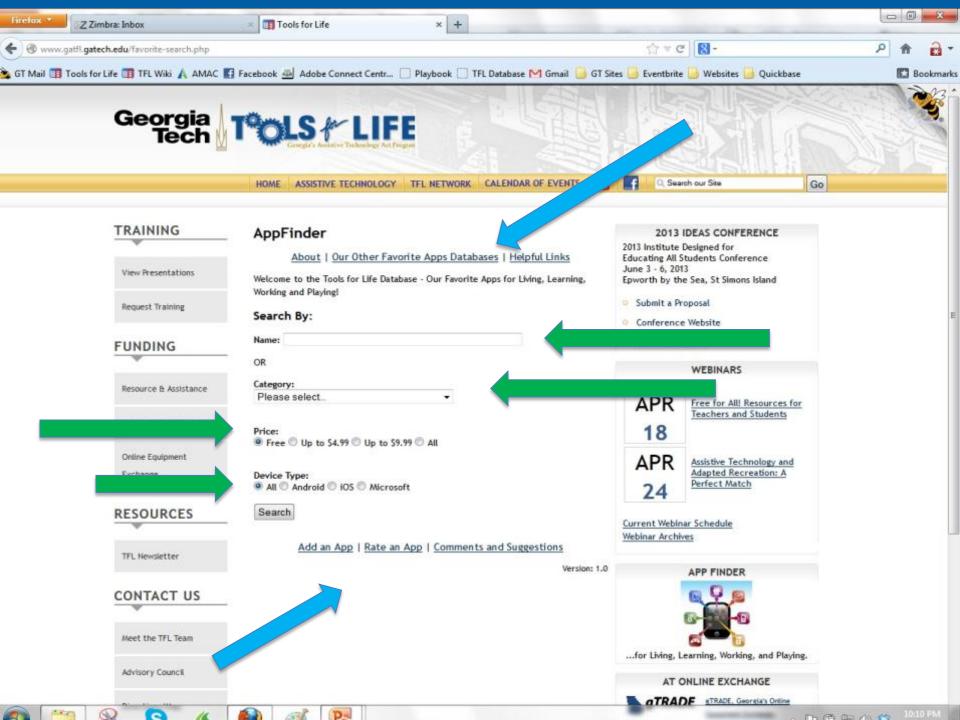

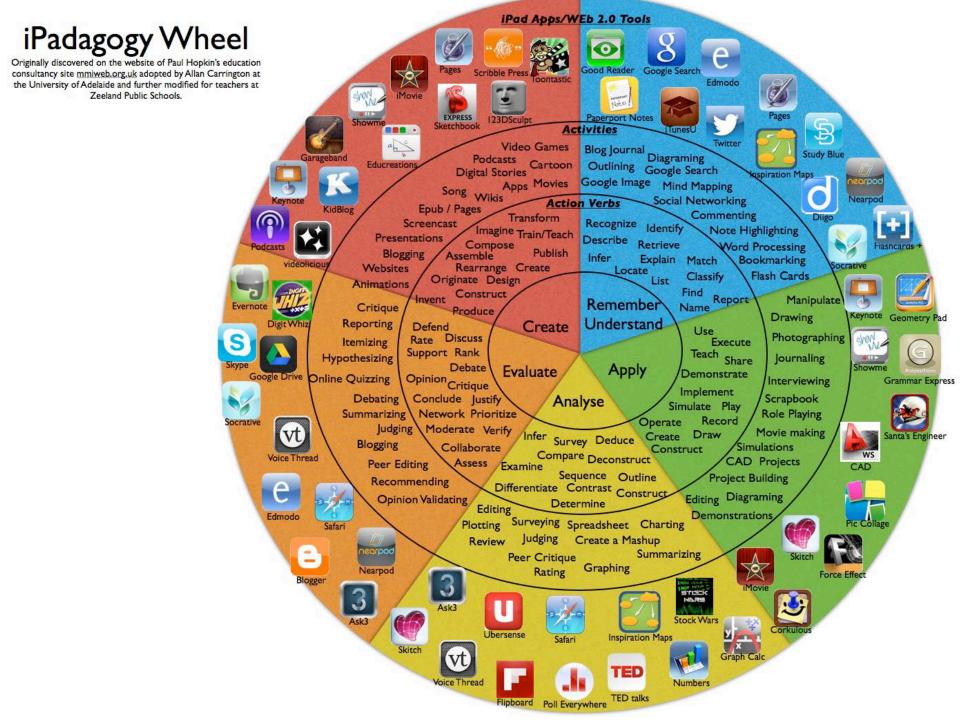

## UNIVERSAL DESIGN FOR LEARNING (UDL) A Placemat of Core Apps Serving Learning for All 2013 Barbara Welsford, M.Ed., ATP, ADE bwelsford@eastlink.ca

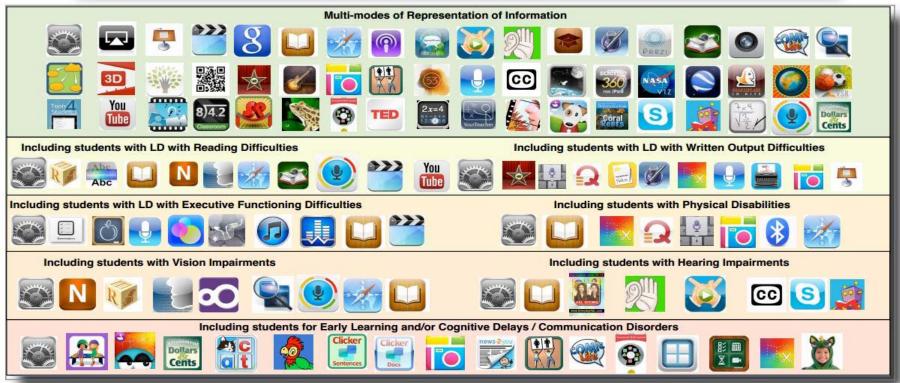

## Universal Design For Learning And Accommodations

http://at4kids.com/udl-and-apps-in-the-classroom

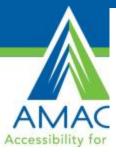

## IPAD APPS TO SUPPORT BLOOM'S REVISED TAXONOMY ASSEMBLED BY KATHY SCHROCK

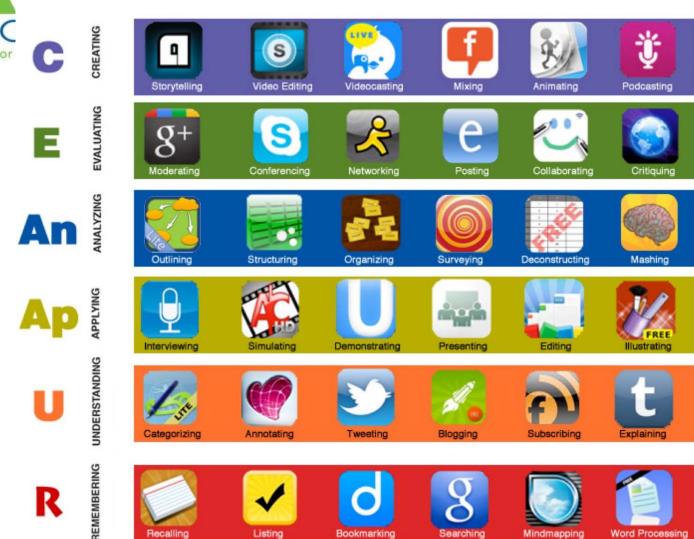

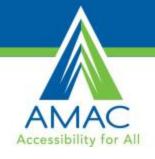

## AT Solutions for Reading

### **Low Tech AT Solutions**

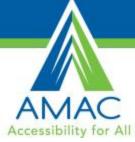

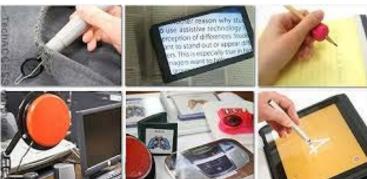

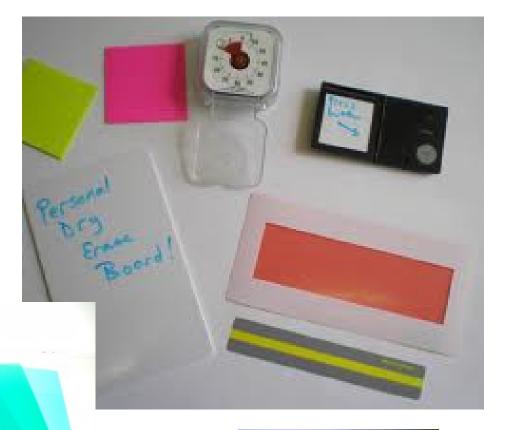

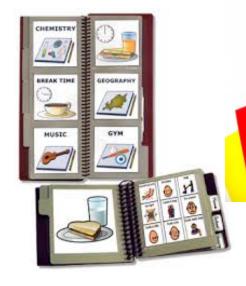

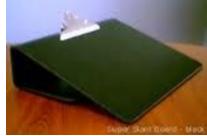

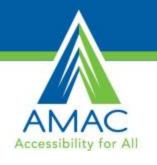

## PAR: Protocol for Accommodations for Reading

- Don Johnston
- Assist with accommodations for reading
- 3 Steps
  - 1) Student's Oral Reading
  - -2) Adult Reader
  - -3) Text Reader
- How did the student like?
- Help with adding in AT for reading solutions

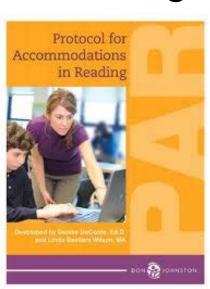

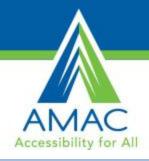

## Rewordify.com

"Rewordify is a free website that makes English easier to read. In some ways it is similar to a thesaurus, but allows users to enter not just single words, but entire sentences, pages, and even websites, for clarification. Passages are preferred, as difficult words are 'rewordified' using the context of the sentence. For example, paste in "The tempest raged outside while the throng huddled inside.", and it is 'rewordified' into, "the storm raged outside while the crowd huddled inside."

Students can use this tool to make passages more understandable. Simplified words are highlighted for quick comparison with the original word(s)."

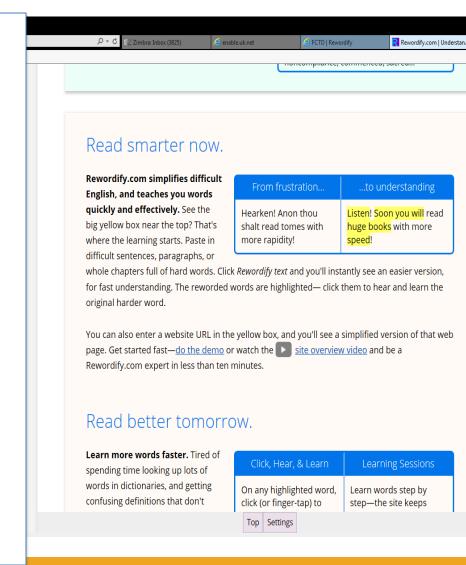

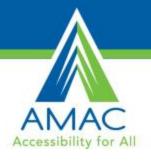

## **BookSense**

- Compact and portable DAISY reader
- Compatible with a wide rage of audio format
- Built-in text to speech engine to read a variety of documents
- Ability to record notes

- Listen to books and music on the go
- \$299
- http://www.himsinc.com/products/boo ksense/

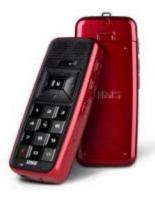

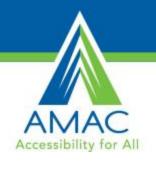

## Victor Reader Stream (new generation)

 Handheld media player by Humanware

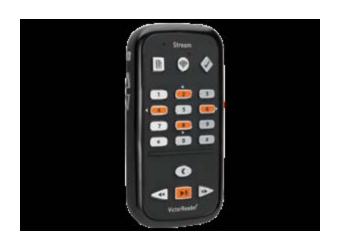

- Plays DAISY books, MP3, MP4, EPUB
- Records voice and media
- Two built-in, humansounding voices
- Built-in wireless networking capability
- \$369

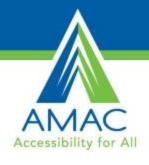

## Reading Pens

- Scans text,
- Hear it spoken aloud
- Obtains definitions and correct pronunciation within seconds
- Variety of types
  - Wizcom
  - IRISPen
  - PenPower
  - Video Touch Pen by MoralRegion

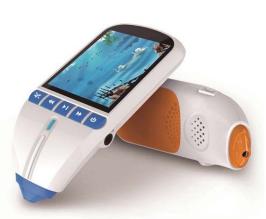

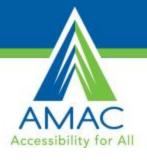

## AnyBook Anywhere

- Use to record your voice reading the story
- 200 hours of recording
- Works with any book
- Store recordings on a virtual library
- Share collections with friends
- \$79.99
- www.franklin.com

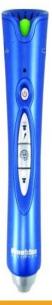

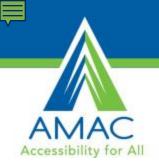

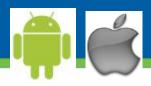

## Learning Ally

### Learning Ally

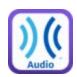

- DAISY
- Membership required
- over 75,000
   audiobooks, audio
   textbooks, and other
   recorded books
- Free Trial

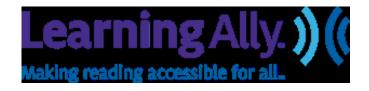

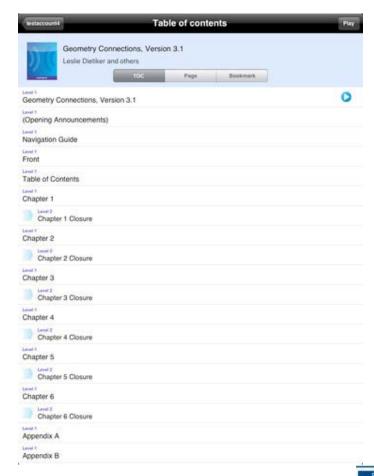

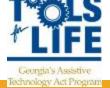

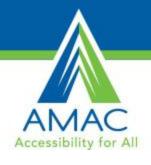

## Bookshare

- Online Accessible Library
- Free membership to qualified students and schools
  - Textbooks if school is member
- 208,769 titles
- Serves individuals with:
  - Vision disabilities
  - Physical disabilities
  - Learning disabilities

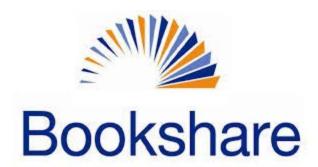

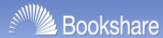

Home Getting Started Contribute About Us Contact Us **Quick Links** Email Password Search \* Newspapers & Magazines Training Donate Now Remember Me Log In Forgot Password | Sign Up Search Advanced Search | Browse

### **An Accessible Online Library**

for people with print disabilities

# Free memberships for qualified U.S. students and schools!

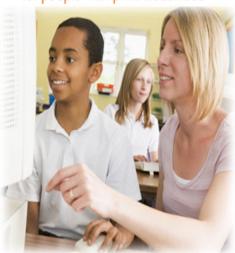

### Sign Up!

Learn more about Bookshare®

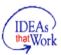

This project is supported by the U.S. Department of Education, Office of Special Education Programs (Cooperative Agreement #H327K070001). Opinions expressed herein are those of the authors and do not necessarily represent the position of the U.S. Department of Education. How many titles does Bookshare® have?

208,769

#### **Browse Book Lists**

- New York Times Best Seller
- New to the Collection
- Most Popular Books
- And more...

#### Ready for Back-to-School?

Make sure you're ready for the first day of class and a successful school year. Get Back-to-School tips, tutorials, and resources for educators, parents, universities and college students.

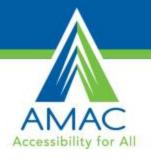

## Audible.com

- Digital audiobooks
- Read by Hollywood stars, authors, and professional narrators
- Listen anywhere
- Over 150,000 titles
- Membership
  - \$14.95/ month for one book

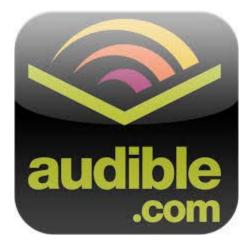

How it Works

About Membership

Search for a great book

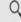

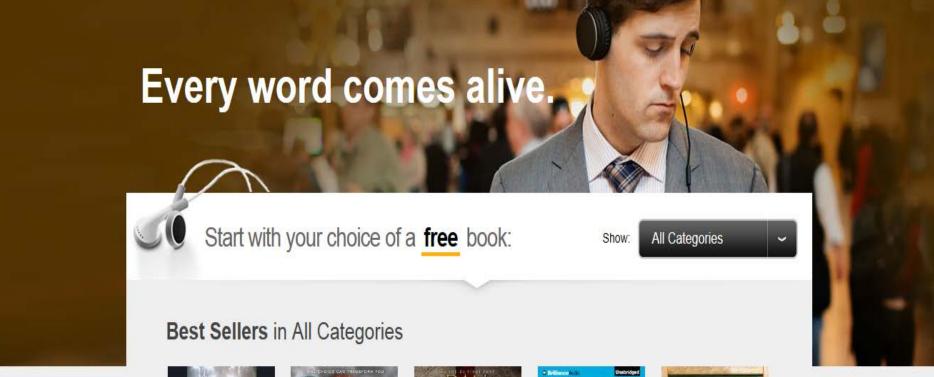

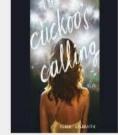

The Cuckoo's Calling

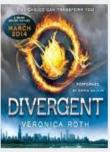

Divergent

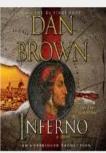

Inferno: A Novel

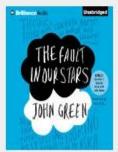

The Fault in Our Stars

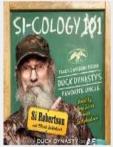

Si-cology 1: Tales and Wisdom from ...

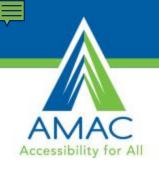

## Types of Reading Apps

- There are over 27,000 reading apps and over 500,000 books and publications
- Active Reading Apps
  - Studies show that comprehension improves by 38%-70%
  - Defined as eyes are on the screen following the words
  - Highlighting of words, sentences, and paragraphs
- Passive Reading App
  - No pictures
  - Usually synthetic Computer Generated Voices/ VoiceOver
    - Therese Willkomm

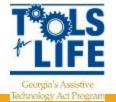

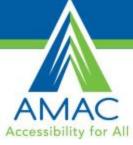

# Mobile Tablets/ eReaders

- What do I need?
- Does it read out loud?
- Do I need Apps?
- Change colors?
- Change line spacing?
- Textbooks?
- Fun Reading?

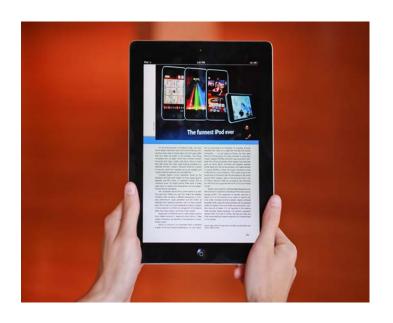

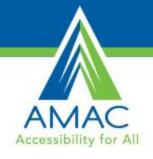

# Reading Software

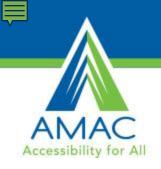

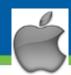

# ClaroSpeak US

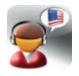

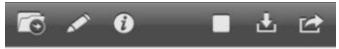

ClaroSpeak speaks back text with high-quality speech and highlighting so you can follow the words as they are spoken.

Tap the screen to place the 'cursor point' in the text. Then tap the Play icon to start speaking.

The text will be spoken from the start point with the highlighting and voice you have selected in Settings. To stop ClaroSpeak speaking, tap the Stop icon or tap anywhere in the ClaroSpeak title bar.

- Text-to-Speech
  - import documents and PDFs into ClaroSpeak from apps such as Mail, or import PDF, Word, Pages and other files directly from Dropbox using
- Change font and color
- Save text as an audio file
- Visual Tracking
- Send Text

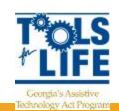

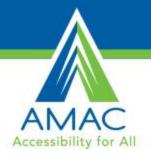

## ClaroRead

- Reads text as it highlights
- Moveable tool bar
- Can read doc, PDFs, internet, and more
- 6.2 version
  - In Europe
  - Can save directly to I tunes
  - Create a video

- Can change highlighting colors
- www.claroread.com

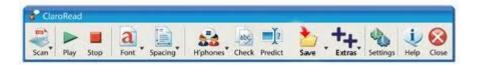

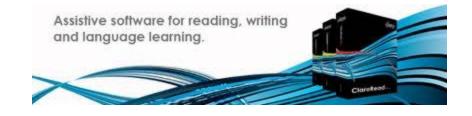

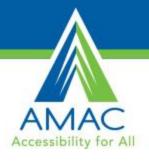

## **Premier Software**

- Read documents in standard file formats such as Microsoft Word, Rich Text, text file format, HTML, and PDF
- Converted to audio files for use on a CD or MP3 player
- Scan and read documents
- Look up a word or definition in the integrated dictionary
- Create study notes and much more!
- www.readingmadeeZ.com

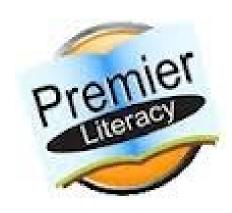

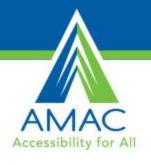

## **Premier Features**

- PDF Equalizer
- E-Text Reader
- Universal Reader Plus
- Scan and Read Pro
- Talking Word
   Processor

- PDF Magic Pro
- Text-to-Audio
- Ultimate Talking Dictionary
- TalkingCalculator
- Premier
   Predictor Pro

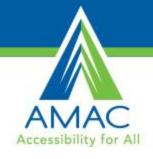

# Reading & Writing Software Solutions

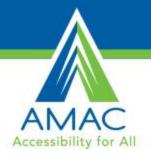

## Kurzweil 3000

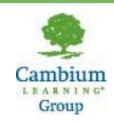

- Text-to-Speech software
- Helps improve reading speed and comprehension
- Note taking capabilities
  - Different color highlighters

- firefly
  - Access many features of Kurzweil through the internet
  - firefly demo
- Free download trial
  - www.kurzweiledu.com
  - Kurzweil 3000 Demo

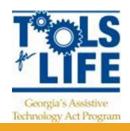

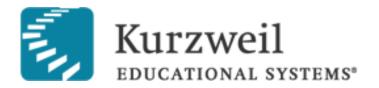

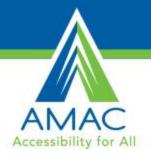

# **TextHelp**

- Text-to- Speech software
- Helps improves reading skills
- Built in text and picture dictionaries
- Study skills highlighter

- Has a Google Chrom version
- www.texthelp.com

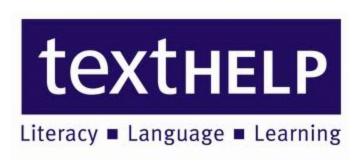

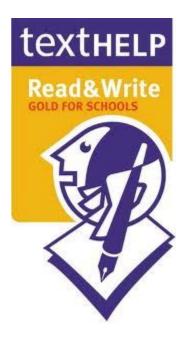

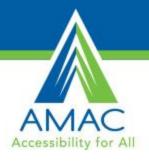

## **WYNN**

- What You Need Now
- Freedom Scientific
- Scanning and Reading software
- Highlights text as spoken
- Icon friendly
- Built in study tools

Internet Features

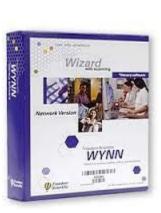

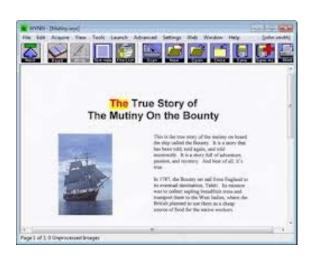

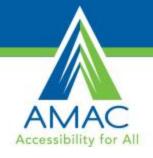

# Writing Software Solutions

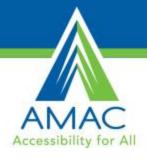

### **Low Tech Solutions**

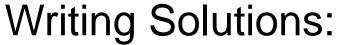

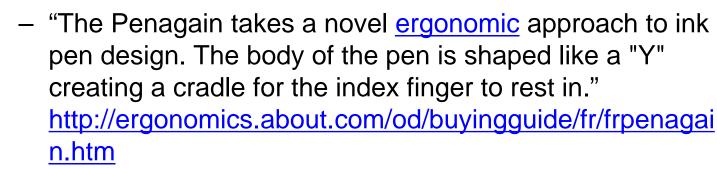

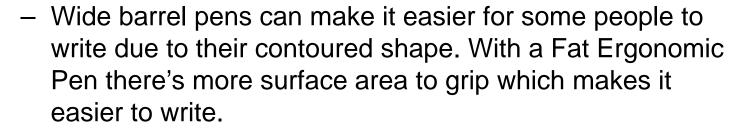

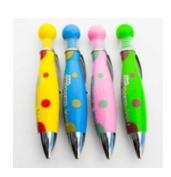

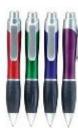

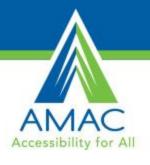

# **Low Tech Solutions**

- Built up grips
  - Variety
  - Create your own using tennis balls
- Larger / thicker pencils
- Electronic Spellers
  - Franklin Spellers

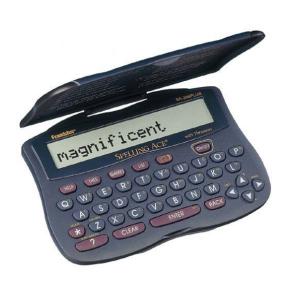

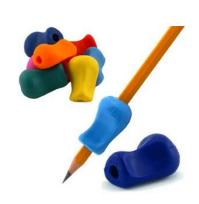

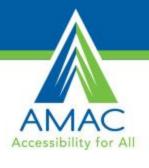

## Live Scribe Pen

- Records what it hears and what you write
- Uses specific paper for playback
- Connects to computer by USB for saving
- Tap on note and playback from there
- Jump forward and back in notes
- Dictionary
- Translation Apps
- Purchase Apps online
- Demo

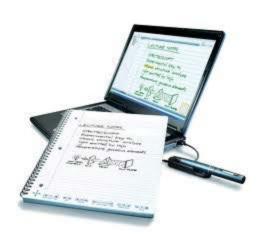

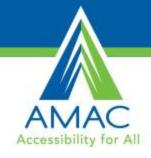

# **Voice Input Solutions**

# Speech Recognition Software

 Turn spoken words into text

Accessibility for All

- Connect with the timing of your thoughts
- Dictation speed 70 to 100 words per minute

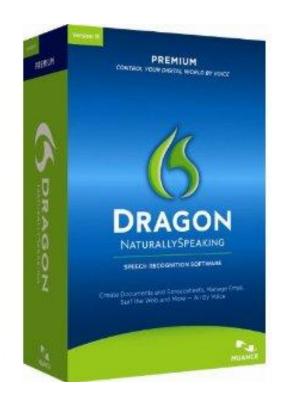

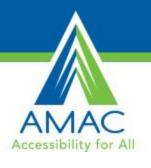

# Word Q/ Speech Q

- Software that has built-in word prediction
- Suggests words
- Spoken feedback to hear what was written
- Speech Q is a plugin for Speech Recognition

30 day free trial
 <a href="http://www.goqsoftware.">http://www.goqsoftware.</a>
 com/trial/

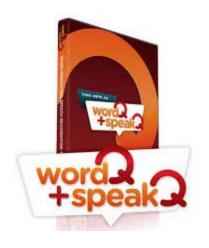

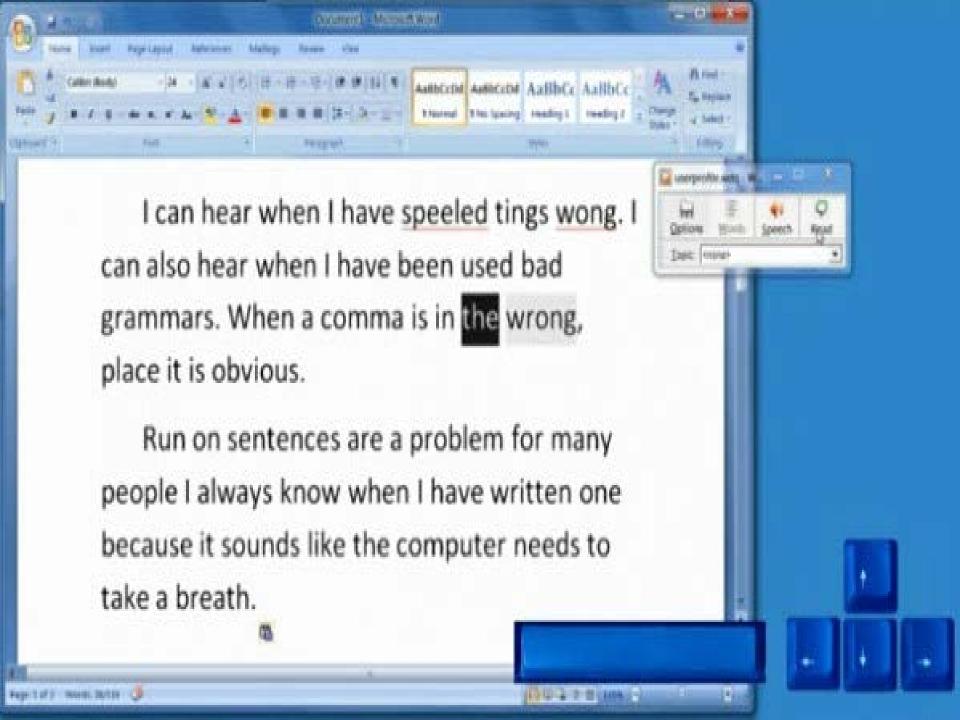

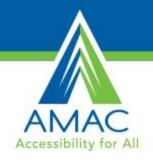

# Ginger

- Online grammar and spell checker
- Can see corrections as you type or use Ginger Proofreader to scan the entire document for mistakes
- Will read corrections out loud

- Has an mobile Android app
- Works inside Word and emails
- Text to Speech
  - Read emails and docs
  - Can choose voice and accent
- Ginger Demo

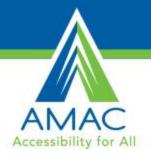

# Inspiration

- Mind Mapping software
- Allows User to "connect" ideas together
- Add in pictures and hyperlinks
- Can produce an outline form

- Better organization of essays
- \$39.95
- App \$9.99

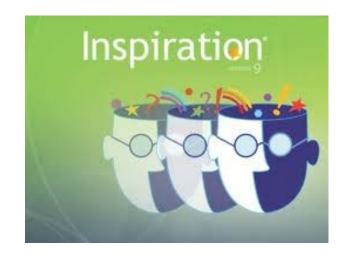

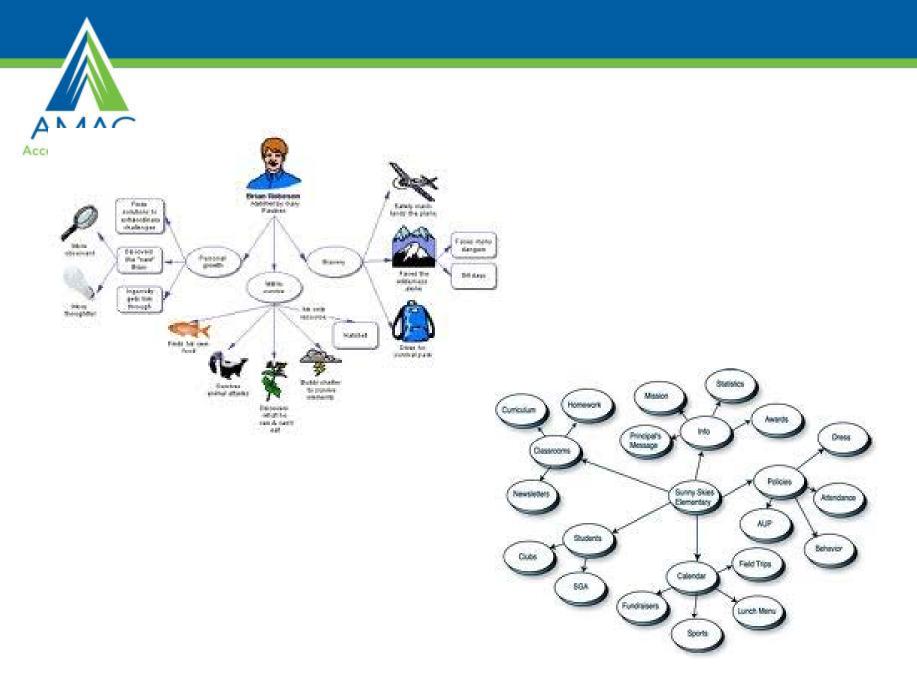

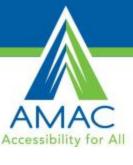

# Memory & **Cognitive Supports**

Calendar & Reminder Software

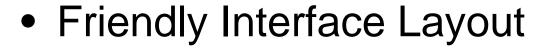

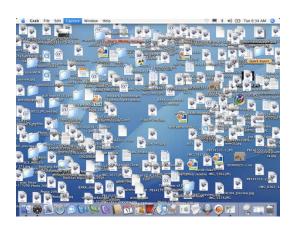

VS.

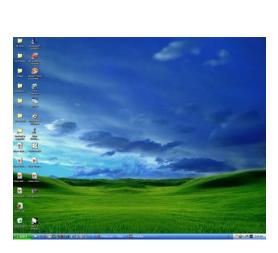

Tuesday

Calendar

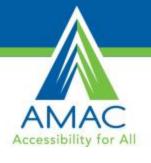

# Google Calendar

- Color Code items
- Share Calendars
- Access across multiple platforms

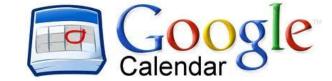

- Customize Notifications
  - SMS Text
  - Emails
  - Popups
- Multiple ways to view
  - Daily
  - Weekly
  - Monthly

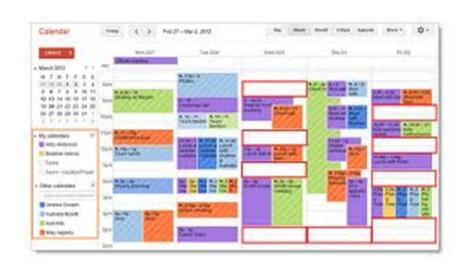

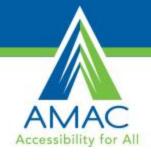

# What's New In AT and the AT Community:

Perhaps, Where We Are Going

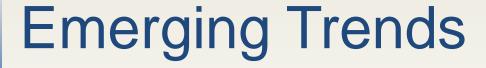

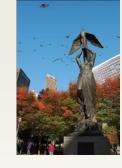

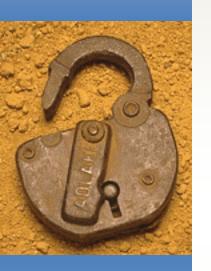

Knowledge transfer is the practical action of transferring knowledge from one organization to another. Like knowledge management, knowledge transfer seeks to organize, create, capture or distribute knowledge and ensure its availability for future users.

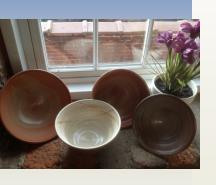

TIP: Universities & Colleges are becoming more agile and actively seeking avenues for Knowledge Transfer.

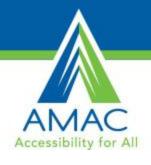

## **Future**

Evening out the playing field

More schools Bring Your Own Technology

- The Future is Contextual
  - GPS apps
  - Ads on Internet
  - Smart watches

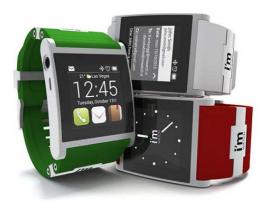

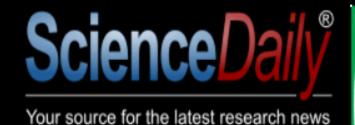

## Say yes to America's #1 cheese free choice!

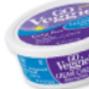

#### Learn More and Save >

| News              | Articles     | Videos           | Images          | Books        | Search          |
|-------------------|--------------|------------------|-----------------|--------------|-----------------|
| Health & Medicine | Mind & Brain | Plants & Animals | Earth & Climate | Space & Time | Matter & Energy |

#### Science News

... from universities, journals, and other research organizations

#### E-Readers Can Make Reading Easier for Those With Dyslexia

Sep. 18, 2013 — As e-readers grow in popularity as convenient alternatives to traditional books. convenience may not be their only benefit. The team discovered that when e-readers are set up to display only a few words per line, some people with dyslexia

researchers at the Smithsonian have found that can read more easily, quickly and with greater comprehension. Their findings are published in the Sept. 18 issue of the journal PLOS ONE.

#### Share This:

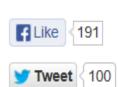

An element in many cases of dyslexia is called a visual attention deficit. It is marked by an inability to concentrate on letters within words or words within lines of text. Another element is known as visual crowding--the failure to recognize latters when they are sluttered within the

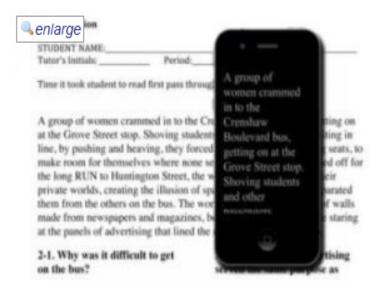

In the paper condition students read passages from the Gates-MacGinitie Reading Tests and answered multiple choice questions as shown. In the iPod condition the reading passage was displayed on the iPod (scrolled vertically using a finger on the

Interes read So

Just In: Triclosa

Social

Follow S and God

Face

Recomn and God

**F** Like

Other so

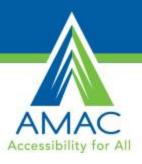

Learn more >

# AMAC iOS 8 Coming Fall 2014

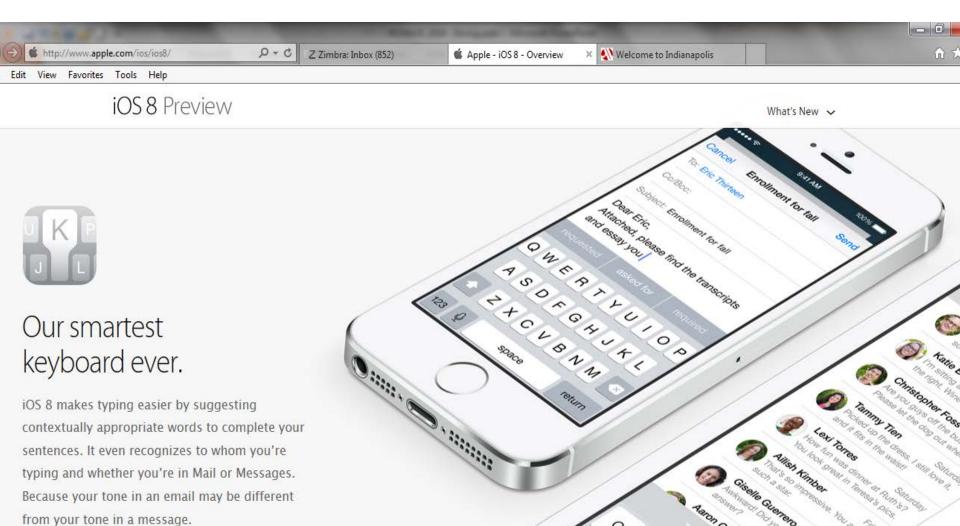

)

#### boston.com

NEWS WEATHER SPORTS ENTERTAINMENT BUSINESS LIFESTYLE HEALTH TRAVEL CARS JOBS REALESTATE CIRCULARS

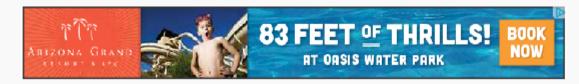

HEALTH

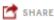

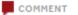

### MIT Finger Device Reads to the Blind in Real Time

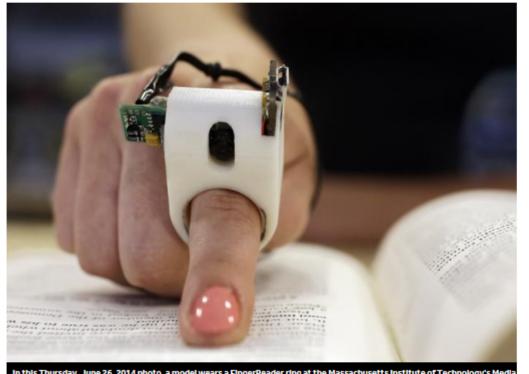

By RODRIQUE NGOWI Associated Press

associated Fress

JULY 8, 2014 1:24 AM

In this Thursday, June 26, 2014 photo, a model wears a FingerReader ring at the Massachusetts institute of Technology's Media Lab in Cambridge, Mass. Researchers designed and developed the instrument, which enables people with visual disabilities to read text printed on paner or electronic devices. (AP Photo Stephan Savola)

### Ten days with Google Glass

By Will Shanklin December 23, 2013 14 Comments 🦃 7 Pictures

#### www.lenscrafters.com

Official Site, Visit Us Now & Savel Designer Eyewear, Lenses, & More.

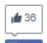

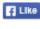

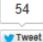

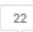

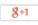

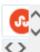

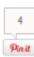

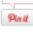

8

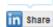

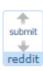

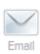

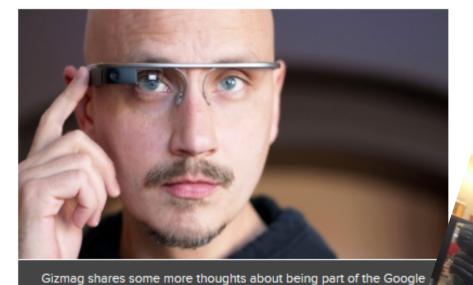

Image Gallery (7 images) Here at Gizmag, we're very interested in the present and future of w

Glass Explorer program

tech. So we thought it was fitting to sign up for the Google Glass Ex program, to give you a better idea of what Sergey Brin and compa brewing up in Mountain View. Though we aren't quite ready to di proper Google Glass review, we want to share some more thou our first ten days with Glass.

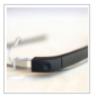

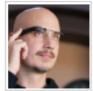

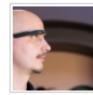

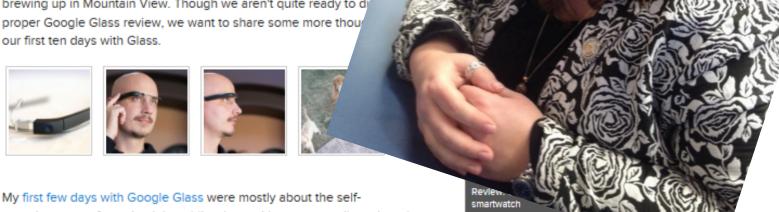

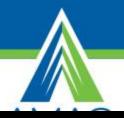

## Join Us at LDA in Chicago!

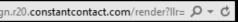

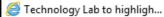

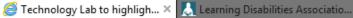

Help

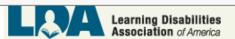

#### News-in-Brief

#### Conference in Anaheim February 2014

LDA in Anaheim 51st Annual International Conference February 19-22, 2014

### LDA & AMAC PRESENT

## AT Solutions Lab

Living · Learning · Working · Playing

Dear Beth,

Creative, comprehensive use of technology and the Internet by students and teachers as the very best resource ever is the focus for the Technology Lab that will be available Wednesday through Friday at the LDA Conference. Entitled LDA/AMAC AT Solutions Lab and generously sponsored by:

AMAC| Tools for Life Georgia Institute of Technology

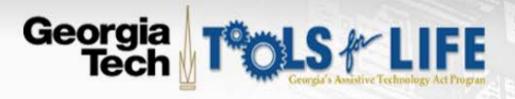

HOME

ASSISTIVE TECHNOLOGY

TFL NETWORK

CALENDAR OF EVENTS

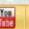

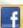

Search our Site

Go

TRAINING

**FUNDING** 

**PUBLICATIONS** 

TFL WIKI

MEET THE TFL TEAM

MEET THE

ADVISORY COUNCIL

DIRECTIONS/MAP

JOIN OUR
MAILING LIST

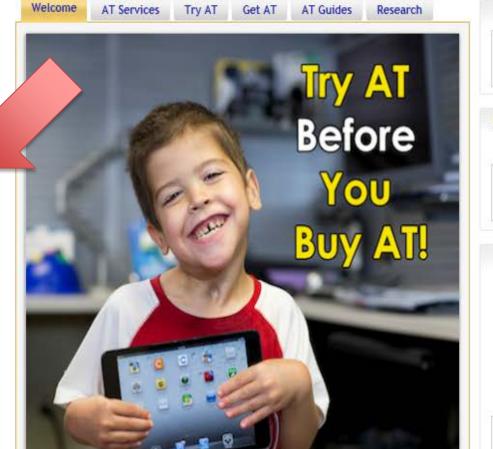

#### LDA ANNUAL CONFERENCE

FEB 19

Disneyland Resort & Hotel in Anaheim, California

#### INTEGRATING UDL AND AT TO CLOSE

#### THE ACHIEVEMENT GAP

FEB 25 Griffin RESA 440 Tilney Avenue, P O Drawer H

Griffin, GA 30224

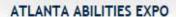

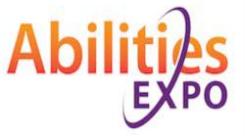

MAR

Georgia World Congress Center

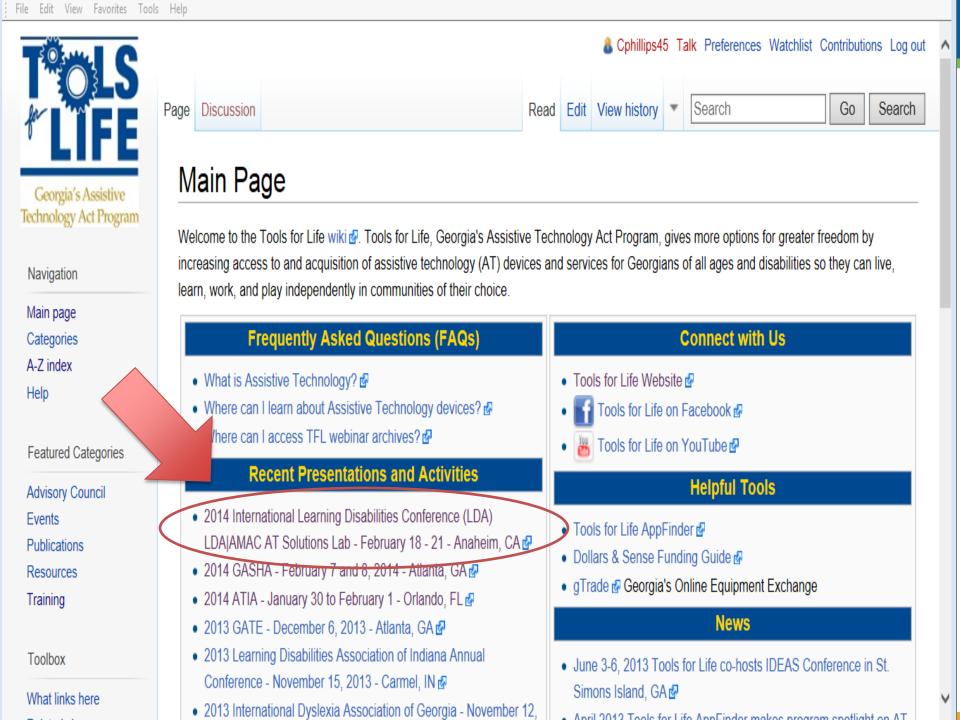

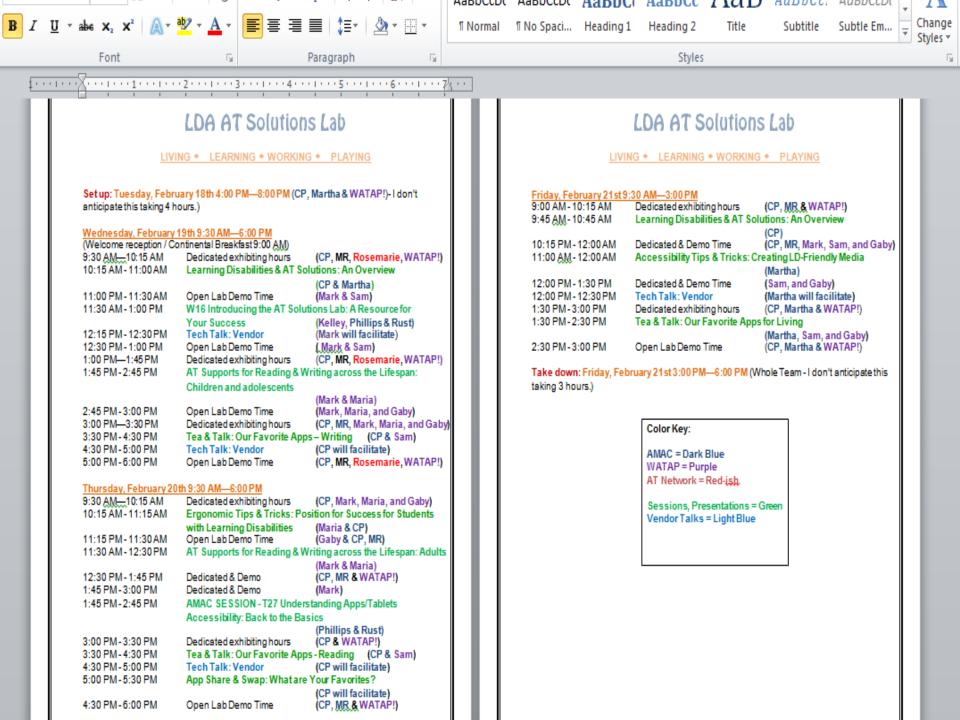

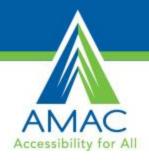

# **Meet NAO!**

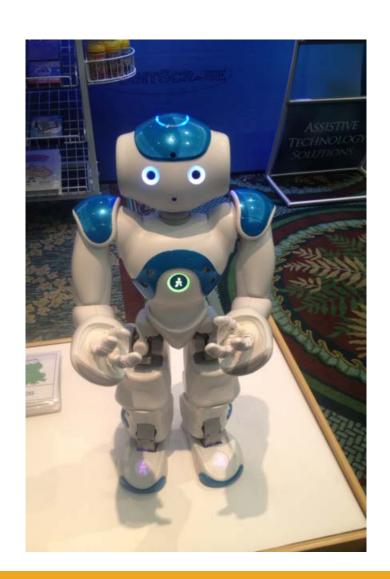

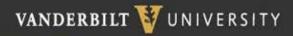

# news@Vanderb

SEARCH

RESOURCES SUBS **VU NEWS** RIBE

## Humanoid robot helps train children with autism

by David Salisbury | Posted on Saturday, Mar. 23, 2013 - 1:11 PM

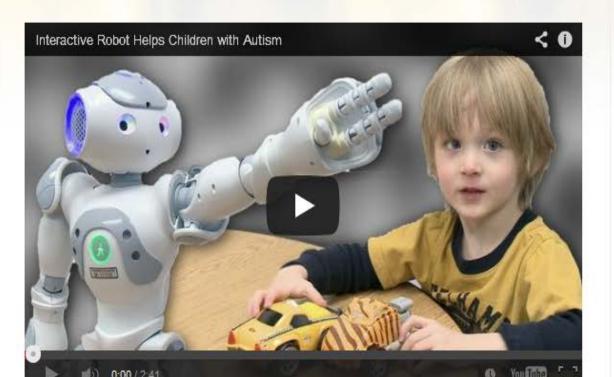

#### Share This Story

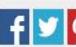

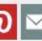

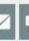

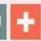

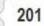

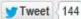

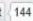

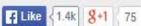

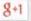

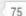

#### **Explore Story Topics**

Engineering and Technology, releases, Reporter, Research AIRA, Amy Swanson, ASD, autism, computer engineering, Esubalew Bekele, featured research, featured-Reporter, IDEAS grant, IEEE, joint attention, Julie Crittendon, kennedy center, mechanical engineering, Meredith Anne Thomas Foundation, NIH, NSF, Reporter March 29 2013, School of Engineering, TRIAD, Uttama Lahiri, zachary warren

#### **Related Stories**

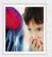

Groundbreaking study finds children with autism hear and see out of SYNC JANUARY 15, 2014

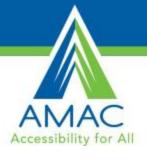

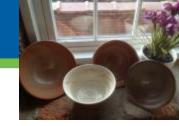

# Success with Assistive Technology and Advocacy begins with the Individual

- Get to Know Yourself
- Build your self-advocacy and Advocacy Skills
- Plan for Your Success in school, work, Life!
- Explore & USE Assistive Technology that can Help You
- Begin with the End in Mind
- Be able to tell Your Story
- Listen & Learn
- Try Fail & Try again…
- Evaluate and Evolve
- Laugh Much!
- Celebrate your Successes! Success Breeds Success.
- AND Visit Us at the LDA & AMAC AT Solutions Lab in Chicago!

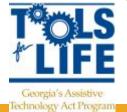

# AMAC Accessibility for All

## Other Resources

#### **Atomic Learning Tutorials**

AMAC membership also provides you with access to Atomic Learning videos. Click on the **Support** Tab in the Student Download Center and click on **Atomic Learning** to access video tutorials on many widely used applications and devices such as Microsoft Office and iOS for iPad and iPhone.

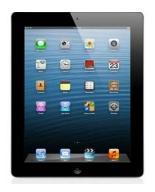

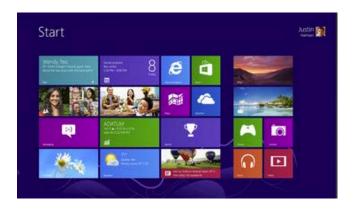

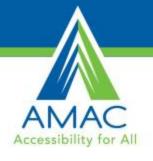

## **Additional Resources**

Family Center on Technology and Disability <a href="http://www.fctd.info">http://www.fctd.info</a>

WrightsLaw <a href="http://www.wrightslaw.com">http://www.wrightslaw.com</a>

National Disability Rights Network <a href="http://www.napas.org/">http://www.napas.org/</a>

A Guide to Disability Rights Law – U.S. Department of Justice <a href="http://www.usdoj.gov/crt/ada/cguide.htm">http://www.usdoj.gov/crt/ada/cguide.htm</a>

American Association of People with Disabilities <a href="http://www.aapd-dc.org/">http://www.aapd-dc.org/</a>

Consortium for Citizens with Disabilities <a href="http://www.c-c-d.org/">http://www.c-c-d.org/</a>

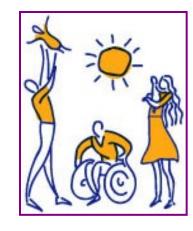

Many states have their own Disability Law or Protection and Advocacy Organizations. Links to these sites can be found on the Family Center on Technology and Disability's Website under Member Organizations.

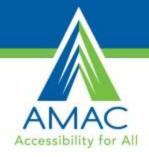

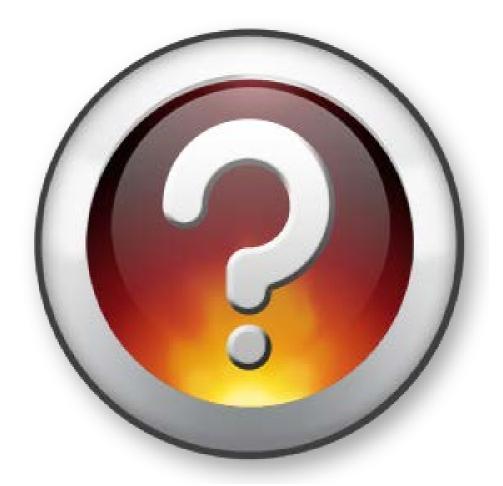

My Question to You: What have You Learned today?

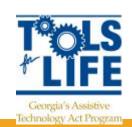

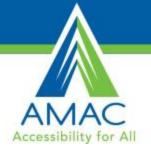

thank you

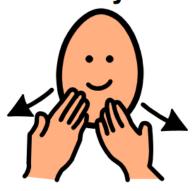

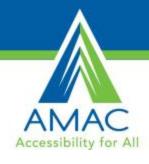

## Contact

#### **Carolyn Phillips**

Director of Tools for Life <a href="mailto:Carolyn.Phillips@gatfl.gatech.edu">Carolyn.Phillips@gatfl.gatech.edu</a>

#### **Liz Persaud**

Training, Development and Outreach Coordinator <u>Liz.Persaud@gatfl.gatech.edu</u>

#### **Martha Rust**

AT Specialist Martha.Rust@gatfl.gatech.edu

#### **Ben Jacobs**

Accommodations Specialist Ben.jacobs@gatfl.gatech.edu

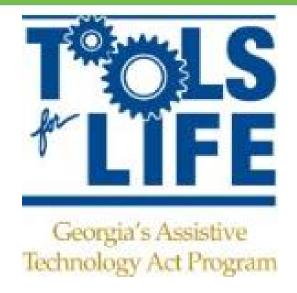

#### Disclaimer

This presentation is produced by Tools for Life which is a result of the Assistive Technology Act of 1998, as amended in 2004. It is a program of the Georgia Institute of Technology, Enterprise Innovation Institute [EI2], Alternative Media Access Center (AMAC) and is funded by grant #H224C030009 of the Rehabilitation Services Administration (RSA), Department of Education. The contents of this presentation were developed under a grant from the Department of Education. However, those contents do not necessarily represent the policy of the Department of Education, Georgia Tech, El2 or AMAC and you should not assume endorsement by the Federal government.